**AutoCAD Crack Keygen For (LifeTime) Free**

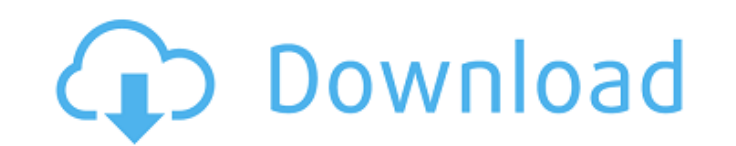

# **AutoCAD Crack + Download [Latest-2022]**

Using AutoCAD Cracked Version, you can create 2D or 3D drawings that show 2D or 3D models, documents that can contain both 2D and 3D drawings, or drawings that can be shared with others for further editing. AutoCAD Crack F dimensional and three-dimensional (3D) drafting. AutoCAD can be used as a planar drafting program, allowing users to plan 2D projects before they are converted to 3D using specialized 3D modeling software. AutoCAD can also solids (machines, furniture, appliances), 3D wireframe models (such as may be used for architectural and mechanical designs), and 3D surfaces and surfaces with animations. In addition, AutoCAD can be used as a 2D drafting before they are converted to 3D using specialized 3D modeling software. AutoCAD can also be used to model 3D objects, including 3D solids (machines, furniture, appliances), 3D wireframe models (such as may be used for arch surfaces and surfaces with animations. This tutorial focuses on using AutoCAD in a traditional 2D drafting mode. For additional information on using AutoCAD in 3D, see the AutoCAD in 3D section of this tutorial. 1. The Aut and editing options in AutoCAD, you must first open a new drawing by selecting File | New or by typing a shortcut such as Control+N. Alternatively, you can create a drawing by using the Command | New menu and following the see the Navigation Bar (Figure 1) at the top of the AutoCAD window. By default, the Navigation Bar is automatically hidden. The Navigation Bar is your main tool for navigating the drawing and interacting with objects in yo and off by selecting View I Show Navigation Bar, Figure 1, The Navigation Bar includes tabs to help you navigate the drawing and activate drawing objects. The Navigation Bar has three tabs (see Figure 1) that can help you The first tab is Drawing Objects. Here, you can add, delete, and activate objects in the drawing. The Drawings tab, which is the second tab, is used

#### **AutoCAD Crack Serial Number Full Torrent**

Another way of creating custom drawing programs is by using the drawing interface created by Autodesk as part of its PowerISP product line. This allows users to create their own drawing or modeling interfaces, using a scri used to create AutoCAD Download With Full Crack DWG files. These include the files created by the spreadsheet program Microsoft Excel, the vector drawing program Corel Draw, and files created by the presentation program Po to convert Microsoft PowerPoint's.pptx files to the AutoCAD format. Historically, AutoCAD has supported one object interchange file format: Intergraph's IGES. However, with the release of AutoCAD 2015 it is no longer possi reason, the architectural CAD software ArchiCAD supports the ANSIG flat file format, which is an open standard used by ANSIG-based Architectural CAD software, including ArchiCAD, DraftSight, CuraCAD, oASE, and CADKEY. Howe format and the DXF file format introduced with AutoCAD 2014 could also be used to save and open Intergraph IGES files. AutoCAD also supports many interchange formats for 2D and 3D file formats. These include Adobe's Portab Stereolithography (STL) and Digital LIDAR for Design (DLID) formats, and the Grasshopper file format used in the Grasshopper CAD software from Grasshopper, which supports a number of supported manufacturing file formats su as STEP, STL and IGES. The Dragon NaturallySpeaking is a program for reading and converting file formats. Other programs use AutoCAD's APIs for input. These include the word processor Microsoft Word, the graphics editing p program Microsoft Excel, the presentation program Microsoft PowerPoint, and the 3D CAD program SolidWorks. A separate software development toolset is provided, including code editor and integrated development environment t AutoCAD. In 2012, the International Organization for Standardization (ISO) released ISO 14452:2011, the Open Geospatial Consortium (OGC) web map services (WMS) standard, which, according to the OGC, is "intended to provide ca3bfb1094

# **AutoCAD Crack +**

- Start Autocad - Switch to the console (CTRL + SHIFT + ALT + 2) - Enter the keygen - Start a drawing and press the following keys: - A: Create door - B: Create attic - D: Create wall - Start the drawing and press ENTER No created Also, the keygen only gives you the possibility to use the hotkey for the creation of the things mentioned above. If you press the key for too long, you'll see an error message of the type: "Cannot find the specifi keygen Copy Autocad 2008/2010/2013 (Autocad 2013 is the latest version) Launch Autocad Go to Tools -> Preferences -> Shortcut Keys Double-click on the shortcut for the command under Name Type the name of the command you wa you click on the shortcut to the command you want to use the command will be executed. For example: Press the shortcut for the command: "Window" Then press the shortcut for the command: "Create Window" And then press ENTER command: "Window" And then press the shortcut for the command: "Create Window" And then press ENTER Notes: You can open the list of shortcuts here:

# **What's New in the?**

Flow Charts: Draw and use flow charts more easily with a complete set of commonly used symbols, and specify which symbols to display in the flow chart and which to hide. (video: 1:55 min.) Facets and Miter Edges: Make curv angles feel more right. Facets automatically adjust the edges to make them more detailed, and miter edges automatically adjust the angle of each miter to make them more accurate. Facets and miter edges are only available i min.) Navigation: Navigate more easily through your drawings. Drag and drop a previously placed object to a new location or simply move an object with the hand tool. (video: 1:14 min.) Paths and Planes: Make curved, compou new capability to automatically create parallel or perpendicular lines to a specified path, even if they aren't straight. (video: 1:27 min.) Additional CAD-specific features: Create parametric views of your drawings, such features, AutoCAD has been enhanced with the following features: Improved keyboard and menu navigation for full-screen views. The navigation in AutoCAD has been enhanced to help you quickly move between tools and commands common commands. New enhanced zoom techniques, including the ability to quickly zoom into a detail, fit view to a drawing to a different size, and find a drawing view quickly with AutoZoom. New improved search capabilities or find CAD documents stored in your account on the web, using Search. New intelligent tools and commands that get better the more you use them. These include: 3D tools that better predict the type of tool you need based o frame wireframe selection. Better previewing and browsing of imported or linked CAD files, such as DWG, DXF, PDF, and SVG files. Previewed images now support projectors and printers, making it easier to see what you're wor

### **System Requirements:**

Windows XP / Vista / 7 / 8 / 8.1 Processor: Intel dual core processor Processor Speed: 2.8 GHz Memory: 1 GB RAM Hard Disk Space: 20 GB of free hard disk space DirectX: Version 9.0 Network: Broadband internet connection Ste game on your PC. 2. Run the setup file and install the game. 3. Run the game, play and enjoy

#### Related links:

<https://www.impactunlimited.co.za/advert/autocad-19-1-crack-license-keygen-download-3264bit-2/> <http://thenexteverything.com/wp-content/uploads/2022/07/AutoCAD-3.pdf> <http://movingservices.us/?p=49479> <http://match2flame.com/autocad-2018-22-0-license-key/> <https://zymlink.com/advert/autocad-free-pc-windows/> <https://ferramentariasc.com/2022/07/23/autocad-crack-license-key-full-latest/> <https://progressivehealthcareindia.com/2022/07/23/autocad-23-1-crack-license-key-full-free-download-for-windows/> <https://teenmemorywall.com/autocad-download-3264bit/> <https://buycoffeemugs.com/autocad-23-1-crack-april-2022/> <https://www.newportcyclespeedway.co.uk/advert/autocad-crack-pc-windows-latest-2022/> <http://deepcarepm.com/wp-content/uploads/2022/07/whytgar.pdf> <https://www.eeimi.com/wp-content/uploads/2022/07/1658585472-5581e2ff0d90299.pdf> <https://ayusya.in/autocad-2019-23-0-crack-registration-code/> [https://toilesdusoleil-montpellier.com/wp-content/uploads/2022/07/AutoCAD\\_Free\\_Download.pdf](https://toilesdusoleil-montpellier.com/wp-content/uploads/2022/07/AutoCAD_Free_Download.pdf) [https://polydraincivils.com/wp-content/uploads/2022/07/AutoCAD\\_Crack\\_\\_With\\_Key\\_Free\\_Download.pdf](https://polydraincivils.com/wp-content/uploads/2022/07/AutoCAD_Crack__With_Key_Free_Download.pdf) [http://www.manuperezfoto.com/wp-content/uploads/2022/07/AutoCAD\\_\\_Crack.pdf](http://www.manuperezfoto.com/wp-content/uploads/2022/07/AutoCAD__Crack.pdf) <https://9escorts.com/advert/autocad-20-0-incl-product-key-updated-2022/> <https://bustedrudder.com/advert/autocad-2021-24-0-crack-product-key/> <https://kramart.com/wp-content/uploads/2022/07/fyajone.pdf> <https://www.chemfreecarpetcleaning.com/autocad-2021-24-0-activation-code-with-keygen-3264bit/>